## Commerzbank Zrt.

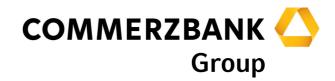

Changes in connection with the payment orders generated in the Commerzbank Internet Banking system from 02.07.2012.

## **Dear Customer!**

As you have been informed via postal mail and on our website, a new, intra-day domestic payment system will be introduced from 02.07.2012. In accordance with this improvement Commerzbank updates its internal systems, and these changes affect the customer applications (e.g. Commerzbank Internet Banking) too. Below we summarize the most important changes, and we kindly ask you to read the document through carefully, as it contains essential information for the smooth operation of payment processes in the future.

In case of further questions the CMIB Client Service team is available for you:

Commerzbank Zrt. – CMIB Client Service telefon: +36 (1) 374-8168 fax: +36 (1) 269-4517 e-mail: CMIBBudapestClientService@commerzbank.com

## **International Payments**

For international payments some bank instructions have to be entered into the program in a separate way from 02.07.2012.

Please refer to our format description in case your company imports payment files from an ERP system into Commerzbank Internet Banking.

The usage of appropriate SWIFT code: We would like to draw attention to the importance of the SWIFT code in foreign payments, that is, the BIC of the beneficiary's bank is mandatory along with the account number. In case only the name of the beneficiary's bank is given then our system will not be able to process the payment automatically, and a manual handling fee will be calculated.

| Account Information >>>     |                                    |                                                     |            |
|-----------------------------|------------------------------------|-----------------------------------------------------|------------|
| Payments ⇒                  | Payments                           |                                                     | HELP       |
| Domestic >>>                | 1                                  |                                                     |            |
| Foreign 🛛 🖇                 | Foreign Payment                    |                                                     |            |
| Payment                     | Ordering account:<br>Account name: | 13400000000EUR - TestAcc1 HU EUR                    |            |
| Request for Transfer        | National clearing acc. no.         |                                                     |            |
| Request for Transfer Batch  | Value date:                        | 19.06.2012                                          | E TEMPLATE |
| International Direct Debit  | Reference:                         |                                                     |            |
| Payment Batch               | Currency:                          |                                                     | 2          |
| . 3)                        | Amount:                            |                                                     |            |
| SEPA (restricted access) >> | 100 (11) (11) (11)                 |                                                     | BAII       |
| Batch Upload >>             |                                    |                                                     |            |
| Status and sign >>>         |                                    |                                                     |            |
| Jser Administration >>>     |                                    |                                                     | _          |
|                             | Country:                           |                                                     |            |
|                             | Ben. bank SWIFT:                   | COBAHUHXXXX                                         |            |
|                             | Bank name and address:             |                                                     |            |
|                             |                                    |                                                     |            |
|                             |                                    |                                                     |            |
|                             | Country:                           | <u>.</u>                                            | 1          |
|                             | Charges:                           | BN1 Expenses of the ordering party bank -> ordering |            |
|                             | Charge account:                    | 13400000000EUR                                      | -          |
|                             | Payment Details:                   | G                                                   |            |
|                             |                                    |                                                     |            |
|                             |                                    |                                                     |            |
|                             | Statistical code:                  | 010 GINTERNATIONAL Settlement between carriers      | i          |
|                             | Statistical code:                  | pro – international settlefiletit between carriers  | 2          |
|                             | Contact person:                    |                                                     |            |
|                             | Instructions code:                 |                                                     |            |
|                             |                                    | ·                                                   |            |
|                             |                                    |                                                     |            |
|                             | Dourse out this of                 | 00 Standard transfer                                | V          |
|                             | Payment type:                      | 00 Standard transfer                                |            |
|                             | Mandatory field                    |                                                     |            |

Please always fill in the field "SWIFT code" with the appropriate 8 or 11 character long BIC!

**Urgent payment flag**: There is a new way of instructing the bank how to wire foreign payments faster (intraday) instead of the normal (T+2 or T+1) processing.

| Slobel Payment Plus Payme  | ent in ot | her countries companydirect                                                                                    |                                                                                         |                   |             |
|----------------------------|-----------|----------------------------------------------------------------------------------------------------|-----------------------------------------------------------------------------------------|-------------------|-------------|
| Account Information        | »         | and a second second second second second second second second second second second second second second second |                                                                                         |                   |             |
| Payments                   | *         | Payments                                                                                                    |                                                                                         |                   | HELP        |
| - 12<br>                   | ×<br>>>   |                                                                                                    |                                                                                         |                   |             |
| Domestic                   |           | Foreign Payment                                                                                                |                                                                                         |                   |             |
| Foreign                    | *         | Ordering account:                                                                                              | 13400000000EUR - TestAcc1 HU EUR 💽                                                      |                   |             |
| Payment                    |           | Account name:<br>National clearing acc. no.                                                                    | TestAcc1 HU EUR - COMMERZBANK HU                                                        |                   |             |
| Request for Transfer       |           | Value date:                                                                                                    | 19.06.2012                                                                              | RETRIEVE TEMPLATE |             |
| Request for Transfer Batch |           | Reference:                                                                                                    |                                                                                         |                   |             |
| International Direct Debit |           | Currency:                                                                                                    | G                                                                                       |                   |             |
| Payment Batch              |           | Amount:                                                                                                    | C                                                                                       |                   |             |
| SEPA (restricted access)   | »         | Ben. account number:                                                                                           |                                                                                         | е 📰 🔽 іван        |             |
| Batch Upload               | >>        | Name and address:                                                                                              |                                                                                         | •                 |             |
| Status and sign            | >>        |                                                                                                    |                                                                                         |                   |             |
| Jser Administration        | >>        |                                                                                                    |                                                                                         | _                 |             |
|                            |           | Country:                                                                                                    |                                                                                         |                   |             |
|                            |           | Ben. bank SWIFT:                                                                                               |                                                                                         |                   |             |
|                            |           | Bank name and address:                                                                                         |                                                                                         |                   |             |
|                            |           |                                                                                                    |                                                                                         |                   |             |
|                            |           |                                                                                                    |                                                                                         |                   |             |
|                            |           |                                                                                                    |                                                                                         |                   |             |
|                            |           | Country:                                                                                                    |                                                                                         |                   |             |
|                            |           | Charges:                                                                                                    | BN1 Expenses of the ordering party bank -> ord                                          | lering            |             |
|                            |           | Charge account:                                                                                                | 13400000000EUR                                                                          | 8                 |             |
|                            |           | Payment Details:                                                                                               |                                                                                         | -                 |             |
|                            |           |                                                                                                    |                                                                                         | -                 |             |
|                            |           |                                                                                                    |                                                                                         | -                 |             |
|                            |           | Statistical code:                                                                                              | 010 <sup>III</sup> International settlement between carriers                            |                   |             |
|                            |           | Statistics:                                                                                                    |                                                                                         |                   |             |
|                            |           | Contact person:                                                                                                |                                                                                         |                   |             |
|                            |           | Instructions code:                                                                                             |                                                                                         | *                 |             |
|                            |           |                                                                                                    |                                                                                         | <u>*</u>          |             |
|                            |           |                                                                                                    | -                                                                                       | *                 |             |
|                            |           | Payment type:                                                                                                  | 00 Standard transfer                                                                    |                   |             |
|                            |           | G Mandatory field                                                                                              | 00 Standard transfer                                                                    |                   |             |
|                            |           |                                                                                                    | 10 Telex payment or SVMFT express<br>20 Check, announcements in free format             |                   |             |
|                            |           |                                                                                                    | 21 Check, registered announcements<br>22 Check, announcements by courier                |                   | ►► VALIDATE |
|                            |           |                                                                                                    | 23 Check, registered announcements by courier                                           |                   |             |
|                            |           |                                                                                                    | 30 Check for the ordering party<br>31 Check for the ordering party, announcements regis | stered            |             |
|                            |           |                                                                                                    | 32 Check for the ordering party, announcements by c                                     |                   |             |

Please select from the drop-down "**Payment type**" list while entering a foreign payment. If the default "*00 Standard transfer*" is selected then for the non-PSD zone a T+2 processing is triggered, while payments into the PSD zone are carried out with value date T+1. Selecting "*10 Telex payment or SWIFT priority*" means same day processing if the payment arrives within the cut-off time.

We would like to draw attention to the fact that the previously allowed free text instuctions in the details field are not supported by the bank from 02.07.2012.

"INTC" Intra company flag: There is a new way of instructing the bank to process foreign payments with intra company method.

| Account Information >>>                    |                                             |                                                |                   |
|--------------------------------------------|---------------------------------------------|------------------------------------------------|-------------------|
| 'ayments ⊗                                 | Payments                                    |                                                | HELP              |
| Domestic >>>                               | Foreign Payment                             |                                                |                   |
| Foreign 🛛 🕹                                |                                             | 13400000000EUR - TestAcc1 HU EUR 🔹             |                   |
| Payment                                    | Account name:<br>National clearing acc. no. | TestAcc1 HU EUR - COMMERZBANK HU               |                   |
| Request for Transfer                       | Value date:                                 | 19.06.2012                                     | HETRIEVE TEMPLATE |
| Request for Transfer Batch                 | Reference:                                  |                                                |                   |
| International Direct Debit                 | Currency:                                   | <b>2</b>                                       |                   |
| Payment Batch                              | Amount:                                     | G                                              |                   |
| SEPA (restricted access) $\longrightarrow$ | Ben. account number:                        |                                                | IBAN              |
| atch Upload 🛛 👋                            | Name and address:                           |                                                | 8                 |
| Status and sign 🛛 🚿                        |                                             |                                                |                   |
| ser Administration >>>                     |                                             |                                                | _                 |
|                                            | Country:                                    |                                                |                   |
|                                            | Ben, bank SWIFT:                            |                                                |                   |
|                                            | Bank name and address:                      |                                                | -                 |
|                                            |                                             | 1                                              | —                 |
|                                            |                                             |                                                |                   |
|                                            |                                             |                                                |                   |
|                                            | Country:                                    |                                                |                   |
|                                            | Charges:                                    | BN1 Expenses of the ordering party bank -> or  | dering            |
|                                            | Charge account:                             | 13400000000EUR                                 |                   |
|                                            | Payment Details:                            |                                                | <b>G</b>          |
|                                            |                                             |                                                |                   |
|                                            |                                             |                                                | -                 |
|                                            | Statistical code:                           | 010 GINTERNATIONAL Settlement between carriers |                   |
|                                            | Statistics:                                 | INTC                                           |                   |
|                                            | Contact person:                             |                                                |                   |
|                                            | Instructions code:                          |                                                |                   |
|                                            |                                             |                                                |                   |
|                                            |                                             |                                                |                   |
|                                            | Dayment time:                               | 00 Standard transfer                           |                   |
|                                            | Payment type:                               | Too standard transfer                          | <u></u>           |

If you would like to wire a foreign payment within a company group (which is processed with special conditions) then it has to be indicated in the **"Statistics"** field by using the instruction code **"***INTC*". Please do not enter any other character into this field!

We would like to draw attention to the fact that the previously allowed "*INTC*" instuction in the details field or at other positions is not supported by the bank from 02.07.2012.

**"SDVA" Same day value flag**: There is a new way of instructing the beneficiary's bank to credit a foreign payment on the day the incoming SWIFT message reached the institution.

| Account Information        | »                            |                                                |                   |
|----------------------------|------------------------------|------------------------------------------------|-------------------|
| Payments                   | Payments                     |                                                | HELP              |
| Domestic                   | » Foreign Payment            |                                                |                   |
| Foreign                    | Ordering account:            | 134000000000EUR - TestAcc1 HU EUR 💌            |                   |
| Payment                    | Account name:                | TestAcc1 HU EUR - COMMERZBANK HU               |                   |
| Request for Transfer       | National clearing acc. no    |                                                |                   |
| Request for Transfer Batch | Value date:                  | 19.06.2012                                     | HETRIEVE TEMPLATE |
| International Direct Debit | Reference:<br>Currency:      |                                                | -                 |
| Payment Batch              | Amount:                      |                                                |                   |
| SEPA (restricted access)   | » Ben. account number:       |                                                | IBAN              |
| Batch Upload               | » Name and address:          |                                                |                   |
| Status and sign            | »                            |                                                |                   |
| Jser Administration        | »»                           |                                                |                   |
|                            |                              |                                                |                   |
|                            | Country:<br>Ben. bank SWIFT: | <b>_</b>                                       |                   |
|                            | Bank name and address        | e                                              |                   |
|                            |                              |                                                |                   |
|                            |                              |                                                |                   |
|                            |                              |                                                |                   |
|                            | Country:                     |                                                |                   |
|                            | Charges:                     | BN1 Expenses of the ordering party bank -> o   | rdering           |
|                            | Charge account:              | 13400000000EUR                                 |                   |
|                            | Payment Details:             |                                                |                   |
|                            |                              |                                                |                   |
|                            |                              |                                                | -                 |
|                            | Statistical code:            | 010 GINTERNATIONAL Settlement between carriers |                   |
|                            | Statistics:                  | SDVA                                           |                   |
|                            | Contact person:              |                                                |                   |
|                            | Instructions code:           |                                                |                   |
|                            |                              |                                                |                   |
|                            |                              | 2                                              |                   |
|                            | Payment type:                | 00 Standard transfer                           |                   |
|                            | Mandatory field              |                                                |                   |

If you would like to instruct the beneficiary's bank to credit a foreign payment on the same day then it has to be indicated in the **"Statistics"** field by using the instruction code **"**SDVA". Please do not enter any other character into this field!

We would like to draw attention to the fact that the previously allowed "SDVA" instuction in the details field or at other positions is not supported by the bank from 02.07.2012.